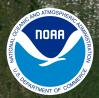

# NOAA LOW EARTH ORBIT (LEO) JPSS SATELLITE DATA NODD OFFICE HOURS

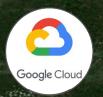

April 18, 2024 | 12:00 - 1:15pm EDT | Register <u>HERE</u>

Hosted by NOAA National Environmental Satellite, Data, and Information Service (NESDIS), NOAA Open Data Dissemination (NODD), and NODD's cloud partner Google Cloud. Please join to learn more about NOAA's LEO Joint Polar Satellite System (JPSS) data (SNPP, NOAA 20 & 21), connect with NOAA and cloud subject matter experts, and share your use case.

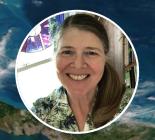

Adrienne Simonson NOAA Open Data Dissemination (NODD)

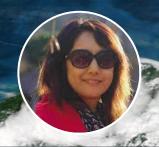

Lihang Zhou NOAA LEO Joint Polar Satellite System (JPSS)

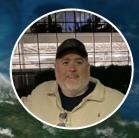

Tyler Russell Google Research

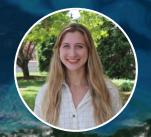

Mya Sears NC Institute for Climate Studies (NCICS)

# GoogleMeet Webinar - Recorded

#### **Privacy Act Statement** (Record Meetings and Training Sessions)

**Authority:** The collection of this information is authorized under 5 U.S.C. 301(*Departmental regulations*), 5 USC 552a (*Records maintained on individuals*); 15 U.S.C. 1512 (*Powers and duties of Department*), and 44 U.S.C. 2904 (General responsibilities for records management).

**Purpose:** Individual's permission is required for use of photographs, video, and audio in any format, used for communications, outreach, interviews, and dissemination of mission products intended to promote an awareness and appreciation of the environment and NOAA's science, service and stewardship roles.

Routine Uses: The information is used for the purpose set forth above and may be: forwarded to another NOAA or non-NOAA user social media account; shared among NOAA staff for work-related purposes. Photographs, videos, audio recordings may be shared externally and displayed on NOAA websites and social media platforms, and as part of physical displays/exhibits. Disclosure of this information is permitted under the Privacy Act of 1974 (5 U.S.C. Section 552a) to be shared among Department staff for work-related purposes. Disclosure of this information is also subject to all of the published routine uses as identified in the Privacy Act System of Records Notice DEPT-18, Employees Personnel Files Not Covered by Notices of Other Agencies.

**Disclosure:** Voluntary; by joining and participating in the meeting consent is being given to the recording.

- Thank you for your registration and interest.
- Webinar is recorded. Anyone with video display has to provide consent.
   Only hosts and presenters are asked to turn their video on.
- If do not wish to be part of the recording, please feel free to drop off.
- Meeting summary and presentation slides will be available on the NODD website
  - NOAA.GOV/NODD

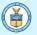

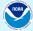

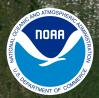

# NOAA LOW EARTH ORBIT (LEO) JPSS SATELLITE DATA NODD OFFICE HOURS

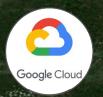

April 18, 2024 | 12:00 - 1:15pm EDT | Register <u>HERE</u>

Hosted by NOAA National Environmental Satellite, Data, and Information Service (NESDIS), NOAA Open Data Dissemination (NODD), and NODD's cloud partner Google Cloud. Please join to learn more about NOAA's LEO Joint Polar Satellite System (JPSS) data (SNPP, NOAA 20 & 21), connect with NOAA and cloud subject matter experts, and share your use case.

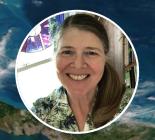

Adrienne Simonson NOAA Open Data Dissemination (NODD)

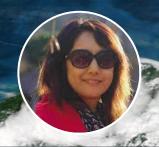

Lihang Zhou NOAA LEO Joint Polar Satellite System (JPSS)

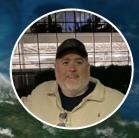

Tyler Russell Google Research

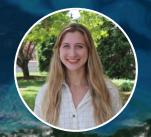

Mya Sears NC Institute for Climate Studies (NCICS)

# **GoogleMeet Webinar Logistics**

#### How to join the discussion!

- Keep yourself muted throughout (for call-in participants: to mute and unmute use \*6) and videos off
- Raise your hand if you have a question and we'll respond in the order of the queue
- The following features of Google Meet:

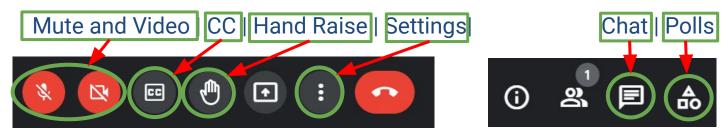

- This webinar will be recorded.
- You can also join by phone line only if you are having connectivity issues.

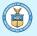

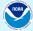

# **Guidelines for Discussion**

- Keep it brief
- Keep it respectful
- Use the chat function for links, references and/or resources
- Submit questions through the chat function or raise your hand
- Identify who the question is directed to where possible

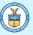

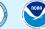

# **Quick Google Poll**

### POLL1 How do you access JPSS satellite data today? On-prem via NOAA Cloud Both/Either 3rd party/Web-based Viewer None/Other POLL2

- My primary goal for attending today is:
  - Technical use and access of JPSS data
  - To learn about cloud access to data (e.g. NODD Program)
  - Meet and engage with NOAA staff scientists
  - Learn about Google Cloud access and tools

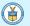

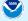

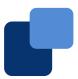

#### **NODD Disseminates NOAA Line Office Data**

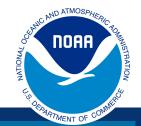

#### **Open and Free, with Value to the Public:**

- From NOAA Line Offices via NODD to public cloud buckets of three CSPs =
  - ☐ An exponential number of users can access
- Harnesses the scalability of the cloud to improve data access
  - No egress costs for users or the agency
- No use restrictions or user registration
- Appropriate Metadata included

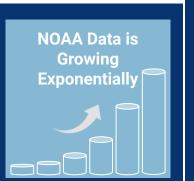

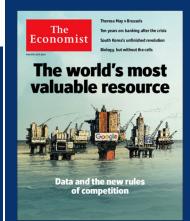

# TECHNOLOGY MODERNIZATION

Reduces stress on NOAA's on-premise dissemination systems

Improves services for users

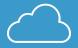

# FULL & OPEN PUBLIC ACCESS

Supports Federal
Data Strategy
& Evidence Act
Requirements

No egress costs

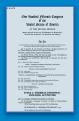

# ENABLES & ENGAGES USERS

Catalyzes innovation in environmental services

Enables interoperability

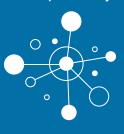

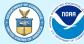

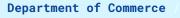

## Low Earth Orbit (LEO) Satellites SNPP, NOAA20, NOAA21: Operational Constellation

- Launched into Low Earth
  Orbit—512 miles
- 14x Orbits Earth 14 times pole-to-pole with SNPP
- 2x Images entire globe twice a day
- State of the art instrumentation to collect data on Earth's atmosphere, lands, and oceans
- Sends more than 2,000 gigabytes of data to Earth every day

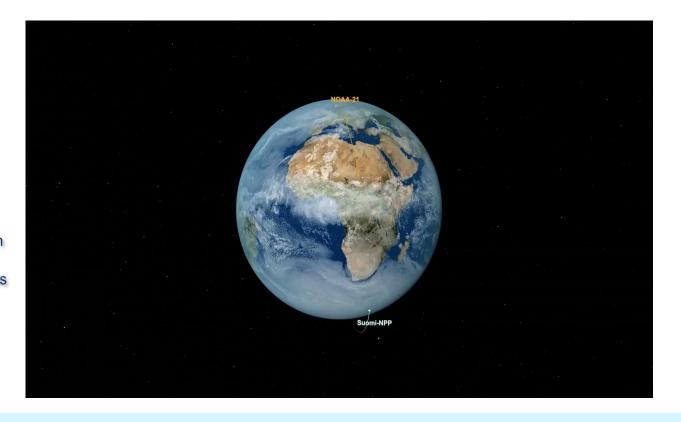

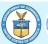

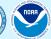

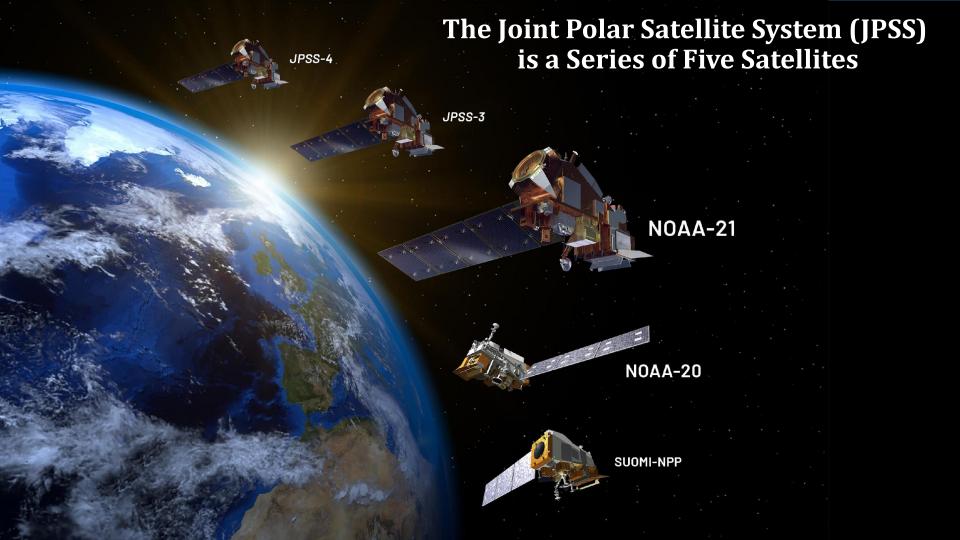

#### **JPSS Instruments**

**ATMS** Advanced Technology Microwave Sounder

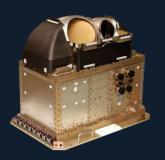

CrIS Cross-track Infrared Sounder

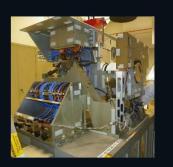

VIIRS provides many critical imagery products including snow/ice cover. clouds. fog. aerosols, fire, smoke plumes, vegetation health, phytoplankton and chlorophyll

abundance

**VIIRS** Visible Infrared Imaging Radiometer Suite

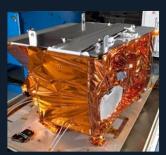

**OMPS** 

Ozone Mapping and **Profiler Suite** 

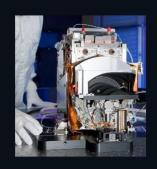

Ozone spectrometers for monitoring ozone hole and recovery of stratospheric ozone and for UV index forecasts

**CERES** 

Clouds and the Earth's Radiant Energy System

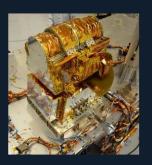

Scanning radiometer which supports studies of the Earth Radiation Budget (ERB).

\*Discontinued after JPSS-1 (NOAA-20)

ATMS and CrlS together provide high vertical resolution temperature and water vapor information needed to maintain and improve forecast skill out to 5 to 7 days in advance for extreme weather events, including hurricanes and severe weather outbreaks

**HARRIS** 

Raytheon

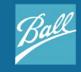

NORTHROP GRUMMAN

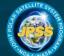

### LEO Measurements Contribute to All NOAA Mission Service Areas

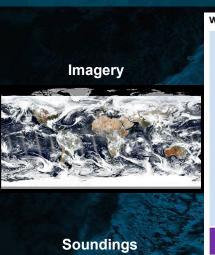

#### WEATHER READY NATION (WRN)

#### National Weather Service

- Aviation Weather & Volcanic
   Ash (WRN-AWX)
- 2. Fire Weather (WRN-FWX)
- 3. Hydrology & Water Resources (WRN-IWF)
- 4. Marine Weather & Coastal Events (WRN-MWX)
- Hurricane/Tropical Storms (WRN-HUR)
- 6. Routine Weather (WRN-RWX)
- 7. Severe Weather (WRN-SEV)
- 8. Space Weather (WRN-SWX)
- . Tsunami (WRN-TSU)
- 10. Winter Weather (WRN-WWX)

#### **HEALTHY OCEANS (HO)**

#### National Marine Fisheries Service

- 1. Ecosystem Monitoring, Assessment & Forecast (HO-ECO)
- Fisheries Monitoring, Assessment & Forecast (HO-FMA)
- Habitat Monitoring & Assessment (HO-HAB)
- 4. Protected Species
  Monitoring (HO-PSM)

#### RESILIENT COASTS (RC)

#### **National Ocean Service**

- Coastal Water Quality (RC-CWQ)
- 2. Marine Transportation (RC-MTS)
- Planning & Management (RC-PAM)
- 4. Resilience to Coastal Hazards & Climate Change (RC-RCC)

#### CLIMATE (CLI)

#### Office of Oceanic and Atmospheric Research

- 1. Assessments of Climate Changes & Its Impacts (CLI-ACC)
- 2. Climate Mitigation & Adaptation Strategies (CLI-CMA)
- Climate Science & Improved Understanding (CLI-SIU)

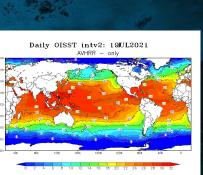

#### 11. Science, Services and Stewardship

#### 5. Science, Services and Stewardship

#### 5. Science, Services and Stewardship

#### 4. Climate Prediction and Projections (CLI\_CPP)

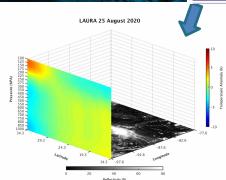

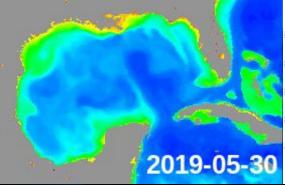

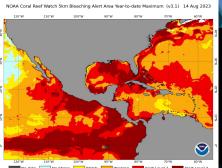

#### **Ozone Mapping**

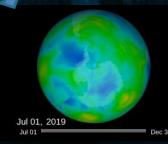

### Hurricane Ian (September 27-29, 2022)

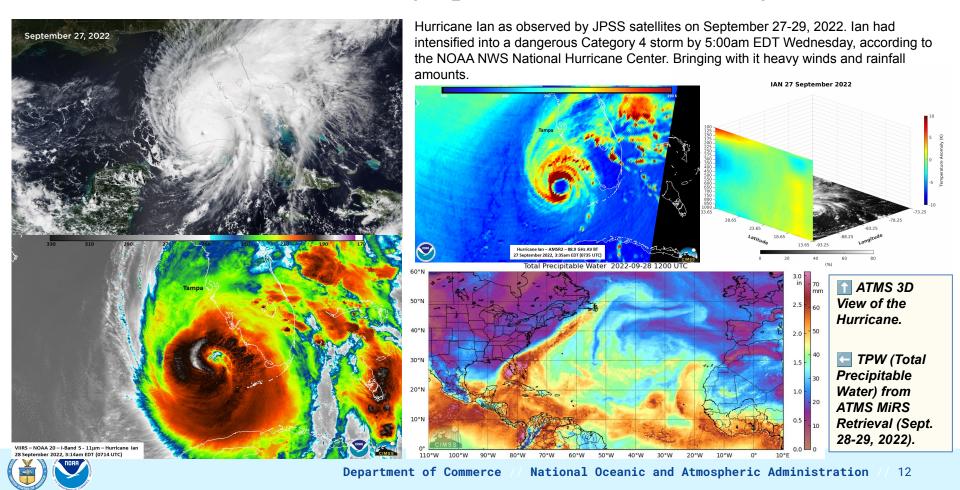

#### **Heatwave in US Pacific Northwest (May 11 – 15, 2023)**

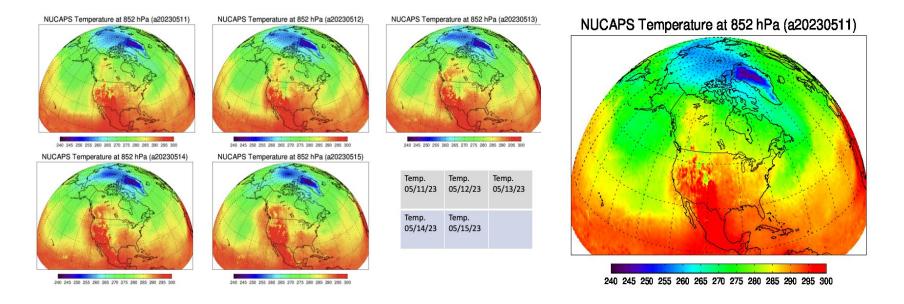

The mid-May western North America heatwave: the 852 hPa temperature retrieval using a moving 3-day composite (max) of NUCAPS data is shown in spherical projection. NOAA/STAR/NUCAPS Team

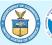

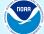

# LEO Satellites' GHG Capabilities - Methane

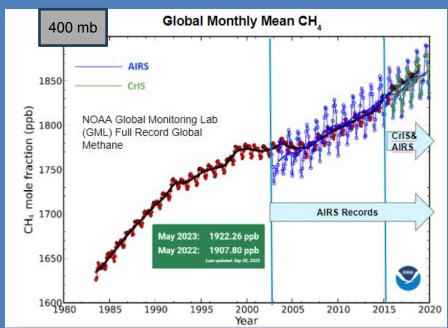

NASA Aura AIRS: Atmospheric Infrared Sounder NOAA-NASA Suomi NPP CrIS: Cross-track Infrared Sounder

Zhou, L.; Warner, J.; Nalli, N.R.; Wei, Z.; Oh, Y.; Bruhwiler, L.; Liu, X.; Divakarla, M.; Pryor, K.; Kalluri, S.; et al. Spatiotemporal Variability of Global Atmospheric Methane Observed from Two Decades of Satellite Hyperspectral Infrared Sounders. Remote Sens. **2023**, 15, 2992. https://doi.org/10.3390/rs15122992

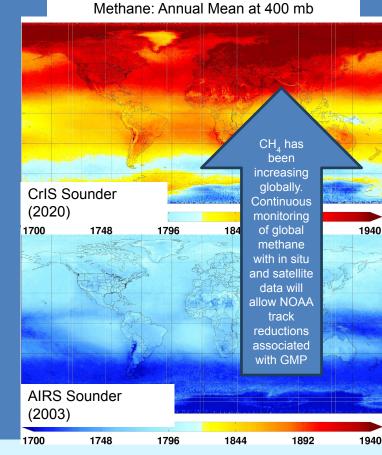

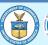

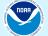

#### Canadian Fires (June 2023) Monitored by VIIRS

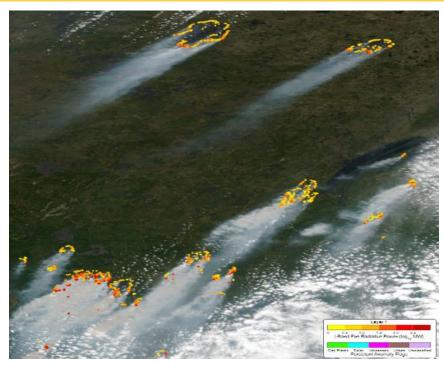

**Figure above -** SNPP VIIRS 375 m daytime fire radiative power (FRP) image of fire activity in Quebec, on June 6, 2023. (NOAA STAR Fire Team(

**Figure below -** Millions ("M") of people in the U.S. were exposed to harmful particulate pollution (PM2.5) on June 3-10, broken down by Air Quality Index (AQI) level, estimated from measurements of aerosol optical depth made by VIIRS on the NOAA-20 and SNPP; gray indicates regions not impacted or no data. "USG" stands for "Unhealthy for Sensitive Groups". (NOAA/STAR Aerosol Team)

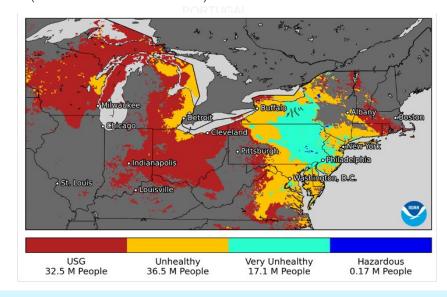

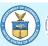

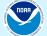

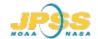

#### VIIRS Captured Flooding in Ukraine (June 5-9, 2023)

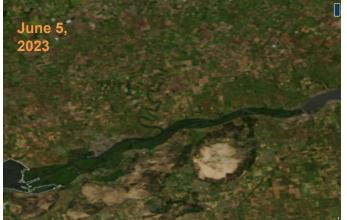

June 9, 2023

The Kakhovka Dam in Ukraine was breached in the early hours of 6 June 2023, causing extensive flooding along the lower Dnipro river. (GMU Flood Team)

#### Suomi-NPP&NOAA-20/VIIRS 30m Floodwater Depth Map in Ukraine, Jun. 07th, 2023

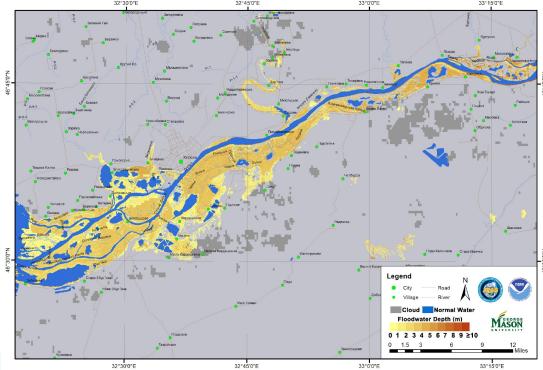

#### **Arctic Ice Streaming Down Strait between Greenland and Ellesmere Island**

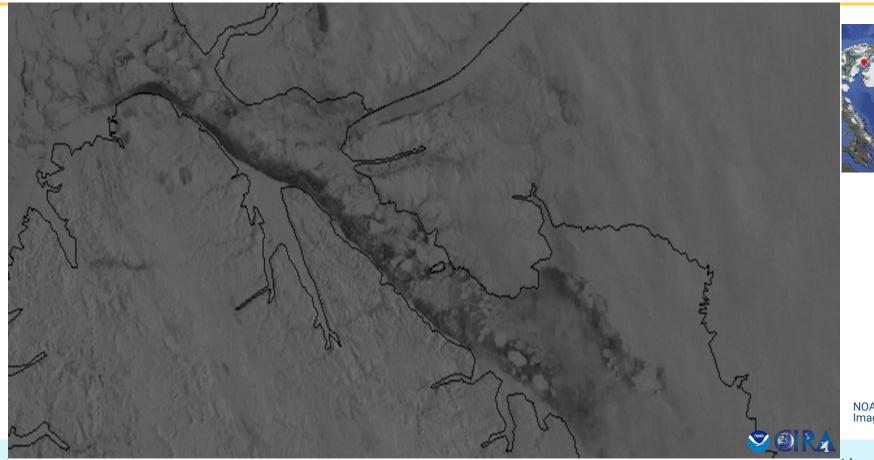

Growthed

NOAA STAR Imagery Team

17

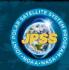

#### NOAA-21 is Primary - Working together with NOAA-20, SNPP

# 3 JPSS Satellites VIIRS Sensor Coverage

- 24+ views of the Arctic
- 16+ views of Interior AK

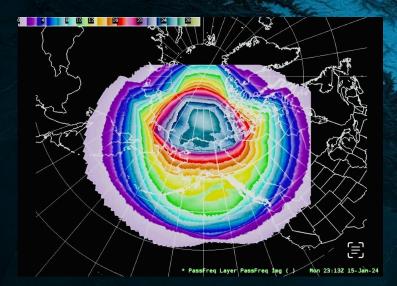

Jennifer Delamere (<u>isdelamere@alaska.edu</u>) @ University of Alaska Fairbanks Geographic Information Network of Alaska (GINA)

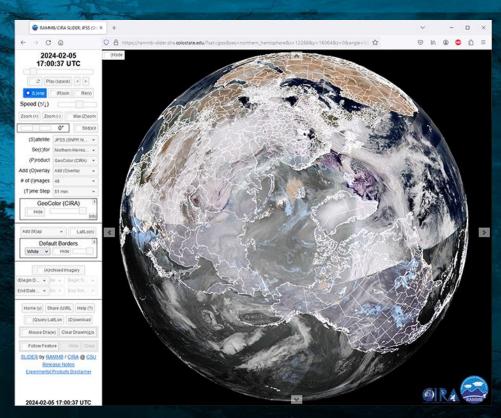

https://rammb-slider.cira.colostate.edu/?sat=jpss

### Where to Get the Data: Transparency and Accessibility

Transparency of the Science: Detailed information on JPSS instruments, Science data products and documents (ATBDs, Cal Val Plans, Data Format, Product maturity status, README files, Requirements), Long term validation and science monitoring of SDR/EDR Products

https://www.star.nesdis.noaa.gov/jpss/

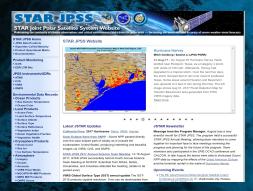

Open Data: JPSS Data is available through CLASS
 (Comprehensive Large Array-data Stewardship System),
 PDA (Production Distribution and Access), and Direct
 Readout/GEONETCast. JPSS data is also now available
 in NODD, for free and easy public access.

# Near Real-Time JPSS Data via NOAA Open Data Dissemination (NODD)

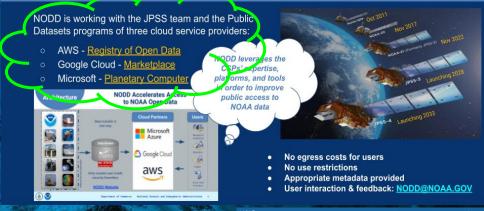

The VIIRS data on the NODD is currently supporting NRT fire-related applications in Brazil and Mexico.

https://alarmes.lasa.ufrj.br/platfor m/webgis (POC: Wilfrid Schroeder/NOAA NESDIS SAB)

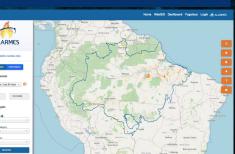

#### LEO and the Near Earth Observation Network (NEON)

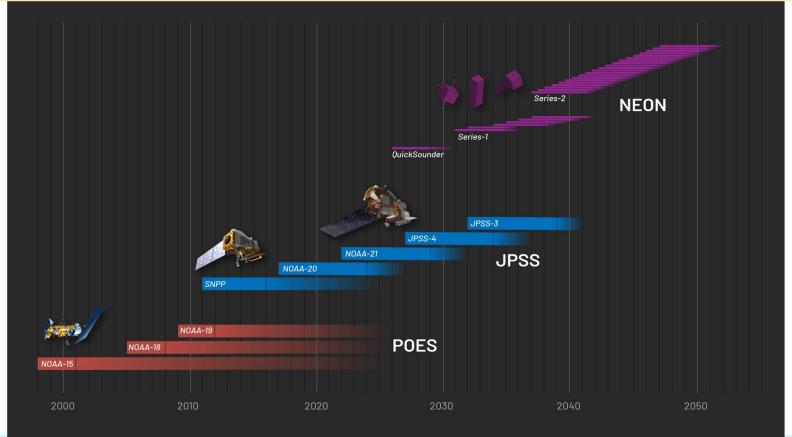

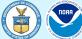

FROM THE NOAA NESDIS OFFICE OF LOW EARTH ORBIT (LEO) OBSERVATIONS

# EXPLORING THE IMPACT AND APPLICATIONS OF JPSS DATA

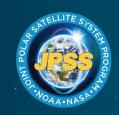

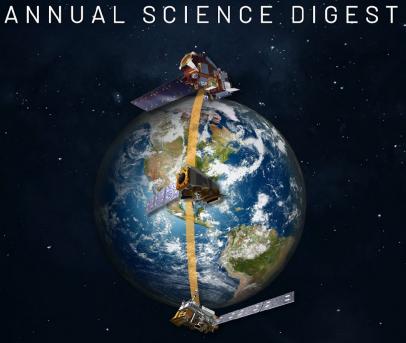

Download your copy today!

www.nesdis.noaa.gov/JPSS-digest

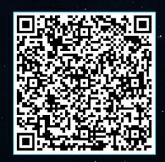

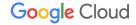

# NOAA Public Datasets on Google Cloud - JPSS

04/18/2024

| Public Datasets on Google Cloud     | 01 |
|-------------------------------------|----|
| Accessing and Using Public Datasets | 02 |
| Use Cases and Journeys              | 03 |

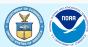

# 01

# Public Datasets on Google Cloud

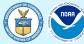

Google Cloud Public Datasets is a carefully curated and (mostly) Google managed dataset catalog from various sources all around the world, including weather data, shopping data, crypto, and even Google's own Search data.

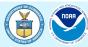

#### **Datasets in Marketplace**

- Google Cloud Marketplace is the source of truth for datasets in GCP
- Can search and filter through what's available
- No login required to browse dataset entries
- All consumption of raw (non-tabular, bucket) data is free
- BigQuery tabular data is charged per query
- JPSS data is available in the Marketplace!

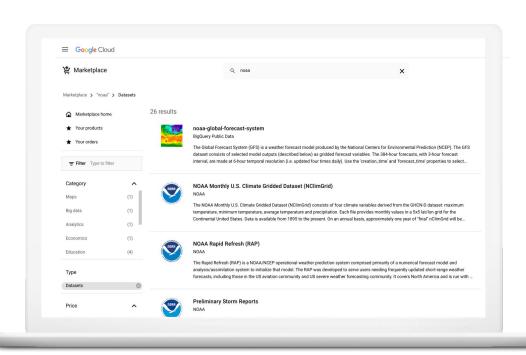

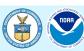

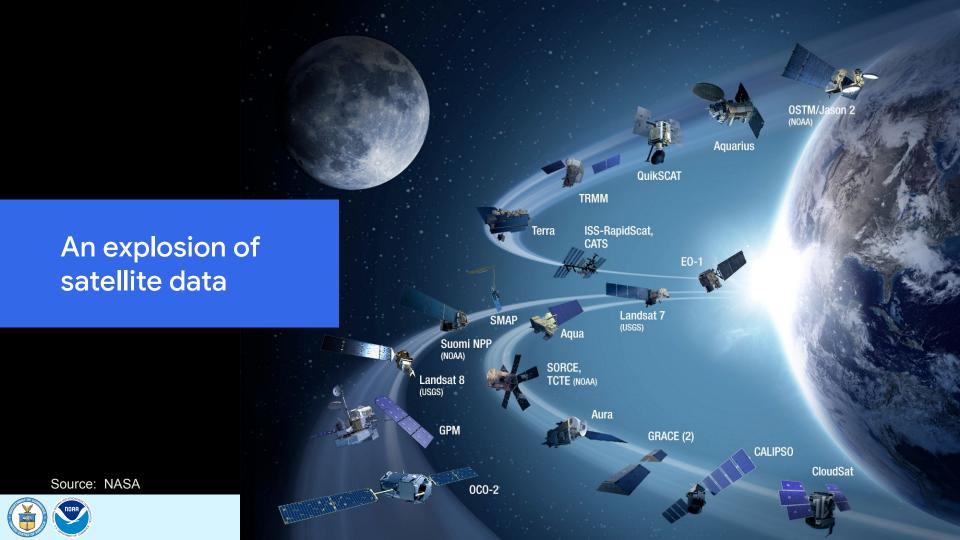

# 70+ Petabytes Growing daily

1 Petabyte
Monthly growth rate

700+
Curated datasets

Continuously updated in near real-time

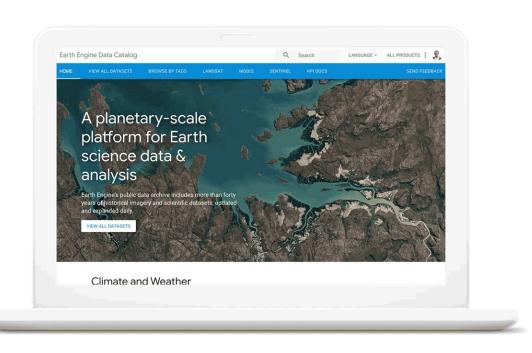

<u>developers.google.com/earth-engine/datasets/</u>

# 400k+

Scientists around the world

8,000+
Scientific papers

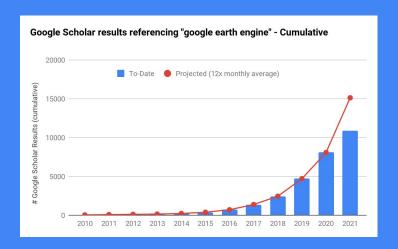

#### Remote Sensing of Environment

Volume 202, 1 December 2017, Pages 18-27

Google Earth Engine: Planetary-scale geospatial analysis for everyone

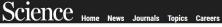

High-Resolution Global Maps of 21st-Century Forest Cover Change

M. C. Hansen<sup>1,\*</sup>, P. V. Potapov<sup>1</sup>, R. Moore<sup>2</sup>, M. Hancher<sup>2</sup>, S. A. Turubanova<sup>1</sup>, A. Tyukavina<sup>1</sup>, D. Thau<sup>2</sup>, S. V. Stehman<sup>2</sup>, S. J. ...

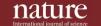

High-resolution mapping of global surface water and its long-term changes

Jean-François Pekel M, Andrew Cottam, Noel Gorelick & Alan S. Belward

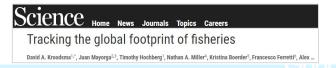

#### Google Earth has helped users find amazing things

The New Hork Times

Hundreds of Mysterious Stone 'Gates' Found in Saudi Arabia's Desert

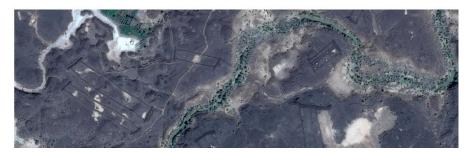

How Google Earth helped find Mozambique's lost forest of Mount Mabu | video

The New York Times

NASA Adds to Evidence of Mysterious Ancient Earthworks

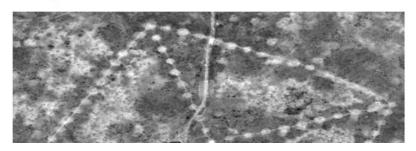

Enthusiast uses Google to reveal Roman ruins

Google Earth programme leads to remains of ancient villa.

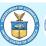

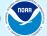

# What is Earth Engine? | Code Editor

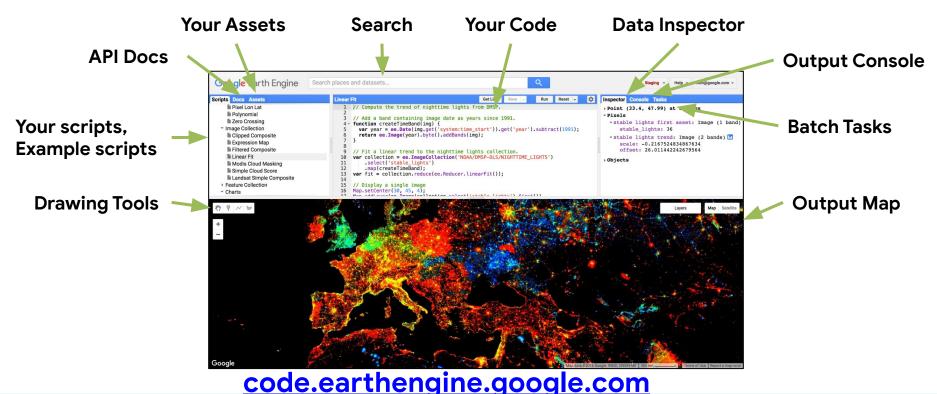

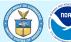

#### **Featured NOAA datasets**

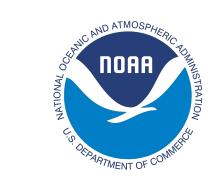

# Joint Polar Satellite System (JPSS)

NOAA-20/21 and SNPP available from 2023-Present with VIIRS, ATMS, CRiS, and OMPS, etc. sensors with low latency and high resolution.

# Next Generation Radar (NEXRAD)

High-resolution S-band Doppler weather radars operated by the National Weather Service (NWS).

#### Global Forecast System (GEFS)

A weather model created by the National Centers for Environmental Prediction (NCEP) that generates 21 separate forecasts to address underlying uncertainties in the input data.

# High Resolution Rapid Refresh (HRRR)

3-km resolution hourly updated, cloud-resolving, convection-allowing atmospheric model.

# Global Summary of the Day (GSOD)

A dozen daily averages computed from global hourly station data, covering 1929 to present.

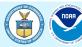

# 02

# Accessing and Using Public Datasets

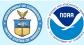

#### **Google Cloud Datasets Marketplace**

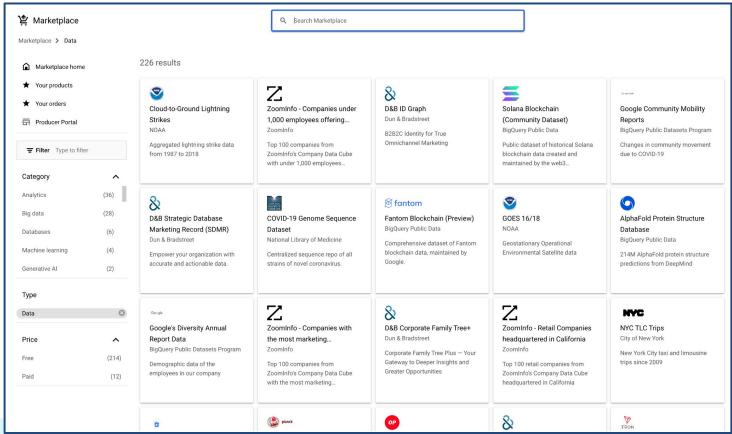

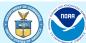

#### Where are public datasets stored?

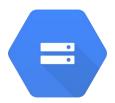

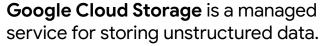

Buckets contain objects (a.k.a. files and folders) that contain the data and how they're organized.

There are more than 80 buckets containing public datasets in various file formats.

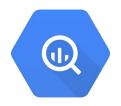

**BigQuery** is Google's fully managed, serverless data warehouse for structured data.

It supports querying using a dialect of SQL.

There are more than 300 public BigQuery datasets spanning thousands of tables.

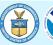

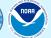

#### **Access Other NOAA Datasets: GEFS**

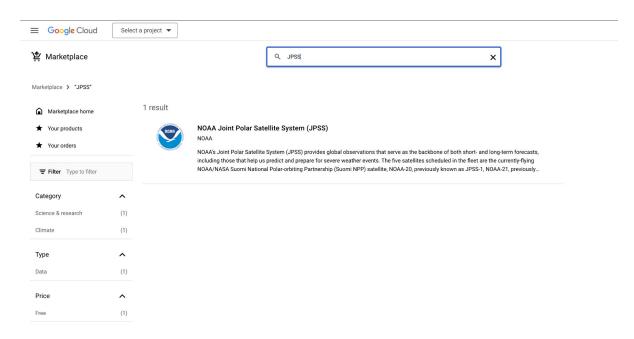

https://console.cloud.google.com/marketplace/product/noaa-public/noaa-jpss

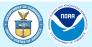

#### Access JPSS data using a browser

- The Google Cloud Storage bucket that stores the data is noaa-nesdis-n20 and noaa-nesdis-n21
- 2. Using a web browser, access the root of the bucket with the following URI\* <a href="https://console.cloud.google.com/storage/browser/noaa-nesdis-n20">https://console.cloud.google.com/storage/browser/noaa-nesdis-n20</a>
- 3. You can examine multiple levels of the bucket by appending the path to the URI above.

For example, to access the data from April 17, 2024 in the M3 band, use the URI <a href="https://console.cloud.google.com/storage/browser/noaa-nesdis-n20/VIIRS-I1-SDR/2024/04/17">https://console.cloud.google.com/storage/browser/noaa-nesdis-n20/VIIRS-I1-SDR/2024/04/17</a>

\*You will be asked to sign in if you are not currently signed in

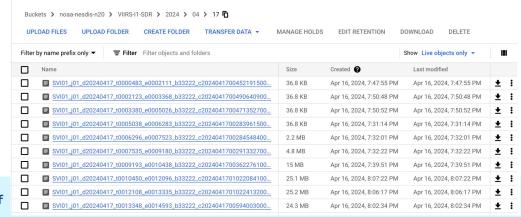

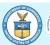

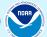

#### What about model data? Accessing GEFS!

- 1. The Google Cloud Storage bucket that stores the data is gfs-ensemble-forecast-system
- 2. Using a web browser, access the root of the bucket with the following URI\*

  <a href="https://console.cloud.google.com/storage/browser/gfs-ensemble-forecast-system">https://console.cloud.google.com/storage/browser/gfs-ensemble-forecast-system</a>
- 3. You can examine multiple levels of the bucket by appending the path to the URI above.

For example, to access the path gefs.20230815/06/atmos/bufr, use the URI <a href="https://console.cloud.google.com/storage/browser/gfs-ensemble-forecast-system/gefs.20230815/06/atmos/bufr">https://console.cloud.google.com/storage/browser/gfs-ensemble-forecast-system/gefs.20230815/06/atmos/bufr</a>

\*You will be asked to sign in if you are not currently signed in

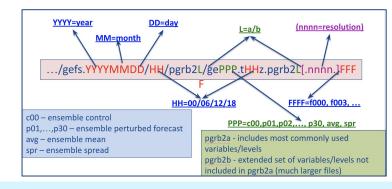

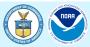

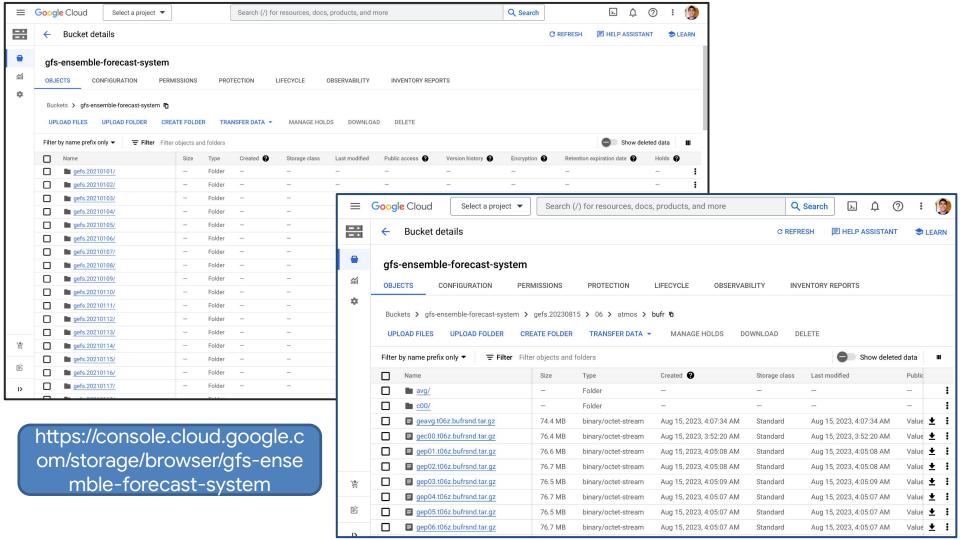

#### Access JPSS data using the command line

**gsutil** is a Python application that lets you access Cloud Storage buckets and contents from the command line.

To list objects from the root of the bucket:

```
$ gsutil ls gs://noaa-nesdis-n21

gs://noaa-nesdis-n21/ATMS-SCIENCE-RDR/
gs://noaa-nesdis-n21/ATMS-SDR-GEO/
gs://noaa-nesdis-n21/ATMS-SDR/
gs://noaa-nesdis-n21/ATMS-TDR/
gs://noaa-nesdis-n21/ATMS_BUFR/
gs://noaa-nesdis-n21/CRIS-SCIENCE-RDR/
...
```

Using gcloud storage has a similar effect:

\$ gcloud storage ls gs://noaa-nesdis-n21

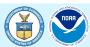

#### Access JPSS data using the command line

To copy an entire prefix (directory tree) and its contents to the current directory\*

```
$ gsutil -m cp gs://noaa-nesdis-n21/VIIRS-I1-SDR/2024/04/17 .
```

\*The -m flag enables multiprocessing to parallelize object downloads. Note that data for a single date is more than 25 GB in size!

Again, using gcloud storage has a similar effect (without the -m flag):

\$ gcloud storage cp gs://noaa-nesdis-n21/VIIRS-I1-SDR/2024/04/17 .

(For more info, see <a href="https://cloud.google.com/sdk/gcloud/reference/storage">https://cloud.google.com/sdk/gcloud/reference/storage</a>)

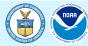

## 03

## Use Cases and Journeys

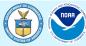

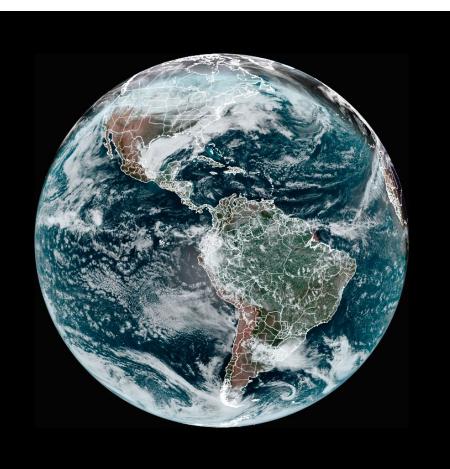

## Weather Satellites: An Invaluable Resource

- Nearly unlimited use cases.
   Weather observations for agriculture, transportation, finance, and energy sectors
- Climate change monitoring
- Disaster/risk management
  - Wildfires
  - Extreme Floods
  - Hurricanes, Tropical Storms, and Extreme Weather

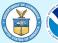

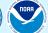

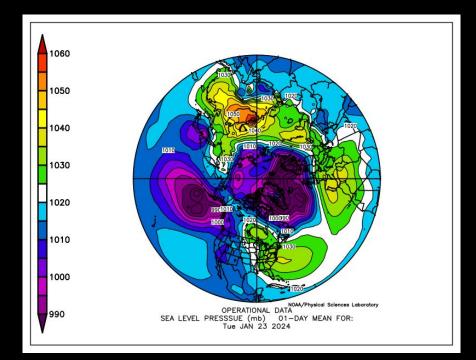

- Global weather models available in high resolution 4x per day for:
  - **Business Analytics**
  - **Operational Forecast Needs**
  - ML training and validation

## **Global Weather Models: Another Invaluable** Resource

- Global weather model ensembles
  - Use 30 perturbed + 1 control forecast to increase your certainty in how much uncertainty a model has!

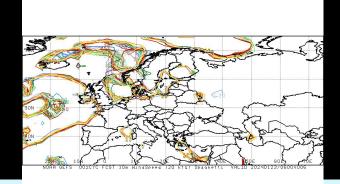

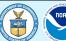

# Code example for JPSS VIIRS data on GCP

## Try this on your own Colab!

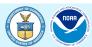

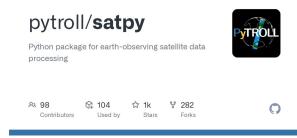

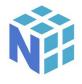

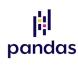

#### Setup

Setup your environment for all the tools you will need to accomplish the task of visualizing some data.

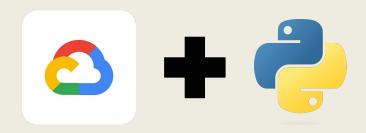

!pip install -q satpy pyspectral

from satpy.scene import Scene
from satpy import find\_files\_and\_readers
import h5py
import gcsfs
from google.colab import auth
from google.cloud import storage
from datetime import datetime
import pandas as pd
import numpy as np
import re

auth.authenticate\_user()

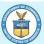

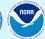

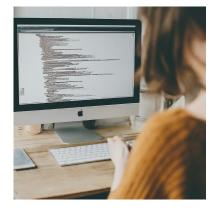

## **Instantiate clients** and set search limits

For a free Colab, you'll want to make sure you are processing only one true color image at a time using this code.

```
bucket name = "noaa-nesdis-n21"
vear = '2023'
month = '08'
dav = '09'
start hour = '23'
start minute = '49'
end hour = '23'
end minute = '50'
start_limiter = datetime(int(year), int(month), int(day),
int(start_hour), int(start_minute), 0)
end_limiter = datetime(int(year), int(month), int(day), int(end_hour),
int(end_minute), 0)
# Instantiates a client
storage_client = storage.Client()
# Instantiate file system
fs = gcsfs.GCSFileSystem(anon=True)
```

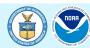

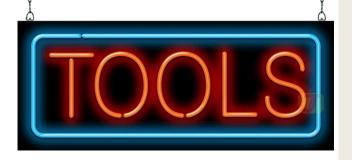

## Make some functions!

Let's make functions to help us identify files of interest and to return a list of interesting data.

```
def list_blobs(bucket_name, prefix, delimiter=None):
    """Lists all the blobs in the bucket."""
    storage_client = storage.Client()
    blobs = storage_client.list_blobs(bucket_name, prefix=prefix,
delimiter=delimiter)
    # Note: The call returns a response only when the iterator is
consumed
    results = []
    for blob in blobs:
        # print(blob.name)
        results.append(blob.name)
    return results
def parse_dates_from_filename(f):
  start =
pd.Timestamp(datetime.strptime("_".join(re.findall(r"_[dt](\d+)",
f.split('/')[-1])), "%Y%m%d_%H%M%S%f"))
  return start
```

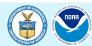

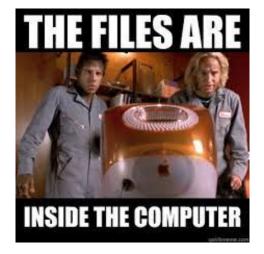

## Identify the files we want to work with...

Isolate the files you want to work with and add some additional parsed data.

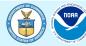

## Open and process files

Process data from each of the 6 bands listed to make a true color representation of JPSS data.

```
results = []
target_data = [
                'VIIRS-M3-SDR',
                'VIIRS-M4-SDR',
                'VIIRS-M5-SDR',
                'VIIRS-I1-SDR',
                'VIIRS-MOD-GEO'.
                'VIIRS-IMG-GEO',
for target in target_data:
  stuff = list_blobs(bucket_name, f"{target}/{year}/{month}/{day}/",
None)
  dfr = pd.DataFrame(stuff, columns=['Files'])
  dfr['Date'] = dfr.Files.apply(parse_dates_from_filename)
  dfr.Files = dfr.Files.apply(lambda x: 'gs://' + bucket_name +'/' + x)
  results.extend(dfr[(dfr.Date >= start_limiter) & (dfr.Date <
end_limiter)].Files.to_list())
print(f'Found {int(len(results)/len(target_data))} snapshots to
combine.')
scene = Scene(filenames=results, reader='viirs_sdr')
scene.load(['true_color'])
natscn = scene.resample(resampler='native')
natscn.show('true_color')
```

### JPSS Imagery from Maui Wildfire Aug 2023

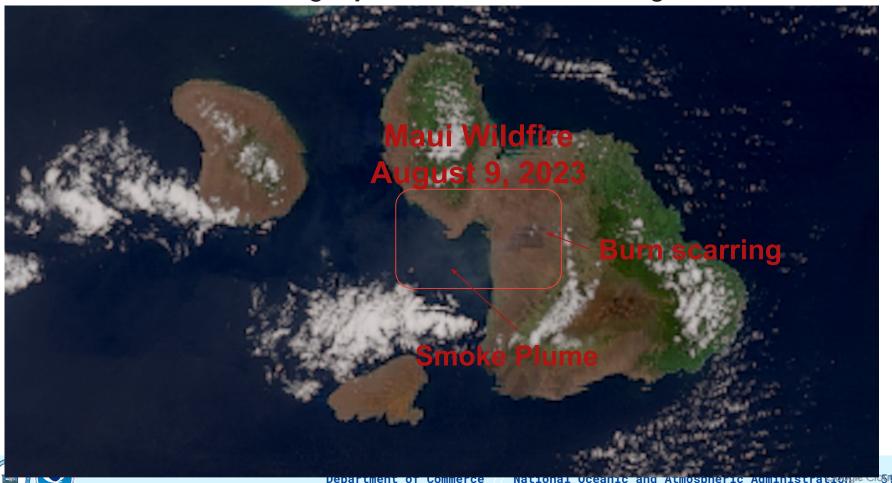

JPSS Imagery from Texas Wildfires Feb 2024

### Tropical Storm Ikará Offshore Brazil Feb 2024

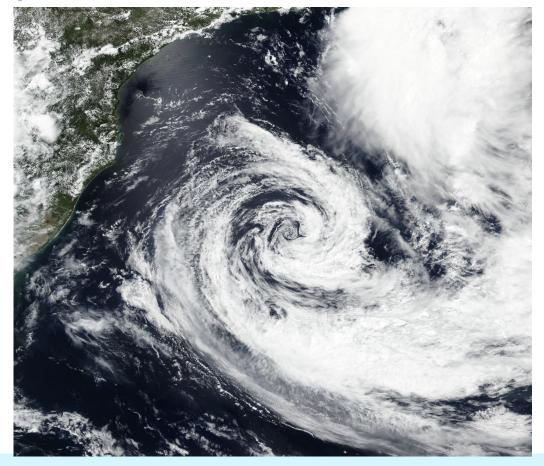

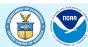

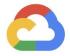

## Thank you.

Questions? Email us at: cloud-public-dataset-conferences@google.com

Google Cloud

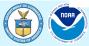

## **Jupyter Notebook Demo**

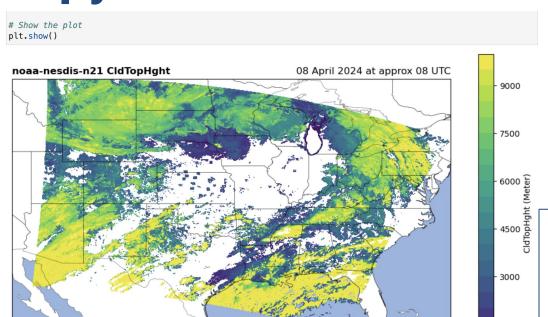

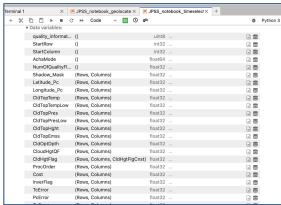

#### Resources

#### JPSS Product Documentation:

- https://www.star.nesdis.noaa.gov/jpss/AlgorithmMaturity.php (Variable explanations)
- https://www.star.nesdis.noaa.gov/jpss/JPSS\_products.php (Product description)
- https://www.ospo.noaa.gov/Products/Suites/jpss-rr/count\_JRR\_product.html?product=aerosol (JRR product visualization)
   https://www.nesdis.noaa.gov/our-satellites/currently-flying/joint-polar-satellite-system/jpss-satellite-and-instruments
- https://www.nesdis.noaa.gov/our-satellites/currently-flying/joint-polar-satellite-system/jpss-satellite-and-instrument
   (About the satellites)
- https://rammb2.cira.colostate.edu/training/visit/jpss-imagery-for-users/ (Data visualization)
- https://weather.ndc.nasa.gov/sport/jpsspg/viirs.html (Real-time product visualization)

#### Coding Sources:

- https://github.com/ipss-nodd/python-scripts/tree/main
- https://medium.com/the-barometer/plotting-noaa-dnb-nighttime-data-using-python-h5py-cartopy-daefef240b0f
- https://github.com/modern-tools-workshop/AMS-python-workshop-2023
- https://www.meted.ucar.edu/education\_training/course/54
- https://www.star.nesdis.noaa.gov/atmospheric-composition-training/python\_abi\_level2\_download.php

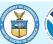

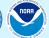

1500

## **Questions and Discussion**

- Please be brief in your questions / comments
- Use the chat or raise your hand for questions
- Identify who the question is directed to where possible
  - As questions are answered, we will go to the next in the chat queue and call on you to unmute yourself and ask your question.
  - We appreciate there may be questions that cannot be answered immediately and even those that we won't have an opportunity to get to: please be patient as we build our understanding and summary responses.

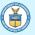

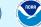

## Resources

### We invite you to stay engaged with NOAA!

- NOAA JPSS:
  - https://www.nesdis.noaa.gov/our-satellites/currently-flying/joint-polar-satellite-system
- NOAA Open Data Dissemination:
  - noaa.gov/nodd
  - Email: <u>NODD@noaa.gov</u>
- Google JPSS:
  - https://console.cloud.google.com/marketplace/product/noaa-public/noaa-jpss?h
     l=en&project=nmfs-trusted-images

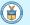

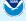